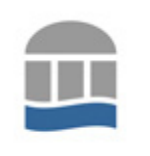

# **Datenschutzerklärung und Nutzungsbedingungen für die Lernplattformen moodle@rlp, OLAT, https://portal.edulu.de, BigBlueButton, https://infoportal.schulcampus-rlp.de/ und https://plattform.fobizz.com/ (Nutzungsvereinbarung)**

## **1 Datenschutzerklärung**

## **1.1 Hinweise zum Datenschutz und Einwilligung zur Verarbeitung personenbezogener Daten.**

Schüler:innen und Lehrer:innen unserer Schule erhalten die Möglichkeit Dienste wie eMail, Dateiablage sowie Office 365 über das Portal https://portal.edulu.de zu nutzen, wenn den Nutzerrichtlinien sowie der DSGVO beim Anbieter zustimmt wird. Die Nutzung von Lernplattformen (z.B. moodle, OLAT, BigBlueButton, schulcampus) ist freiwillig. Auf der Lernplattform werden ab der Registrierung als Nutzerin oder Nutzer von Ihnen eingegebene oder mit Ihrer Nutzung anfallende Daten automatisch verarbeitet. Soweit diese auf Ihre Person und nicht nur auf eine fingierte Identität verweisen, handelt es sich um personenbezogene Daten gemäß § 3 LDSG Rheinland-Pfalz. Darum gelten auch für die Lernplattform datenschutzrechtliche Regelungen des LDSG, die die automatische Verarbeitung personenbezogener Daten beinhalten (§ 5, §6 und §12 LDSG). Diese verlangen die eingehende Information der Betroffenen über Art und Umfang der Erhebung ihrer personenbezogenen Daten und die Art und Weise ihrer weiteren Verarbeitung. Über die in der Anmeldung angegebenen, teils automatisch anfallenden, teils vom Nutzer zusätzlich eingegebenen Informationen hinaus protokolliert die Lernplattform in einer Datenbank, zu welcher Zeit welche Nutzer/innen auf welche Bestandteile der Lehrangebote bzw. Profile anderer Nutzer/innen zugreifen. Protokolliert wird ferner unter anderem, je nach Ausgestaltung des einzelnen Lehrangebots, ob Teilnehmerinnen und Teilnehmern gestellte Aufgaben erledigt haben, ob und welche Beiträge sie in den eventuell angebotenen Foren geleistet und ob und wie sie in Workshops mitgewirkt haben. All diese Daten sind der Administration dieser Lernplattform und der Leitung der jeweiligen Lehrveranstaltung/Lehrgangs zugänglich, nicht jedoch (von Daten im Zusammenhang mit Aufgaben, Workshops und Foren abgesehen) anderen Nutzerinnen und Nutzern. Sie dienen der Durchführung der jeweiligen Lehrveranstaltung. Sofern im Rahmen von moodle, schulcampus, fobizz, BigBlueButton und OLAT auf externe Quellen (z. B. Mediensammlungen) zugegriffen wird, können diesbezüglich anonymisierte Nutzungsdaten zu statistischen Zwecken erhoben werden. Eine darüber hinaus gehende Datenweitergabe findet nicht statt.

#### **1.2 Einwilligung**

Mit der Registrierung und Nutzung der Lernplattform auf lms.bildung-rp.de (kurz Lernplattform) bzw. portal.edulu.de geben Sie, in Kenntnis dieser Erläuterungen, Ihre Einwilligung zu der bezeichneten Datenerhebung und -verwendung. Diese Einwilligung ist jederzeit frei widerruflich durch entsprechende Erklärung gegenüber dem Betreuer der Lernplattform an der jeweiligen Schule. Bei einem Widerruf wird Ihr Nutzungszugang auf lms.bildung-rp.de gelöscht. Kursteilnehmer räumen mit der Unterzeichnung dieser Erklärung ihrer Institution das Nutzungsrecht an ihren Einträgen in Foren, Wikis, Glossaren etc. ein.

### **2. Benutzerordnung**

Diese Nutzerordnung regelt die Arbeit mit der Lernplattform lms.bildung-rp.de, bbb-schulen.rlp.net und portal.edulu.de.

#### **2.1 Geltungsbereich und Inkrafttreten**

Diese Nutzungsordnung löst die Nutzungsordnung vom 01.01.2009 ab. Sie gilt für die Gesamtheit aller mit der Lernplattform moodle@rlp verbundenen Systeme und Dienste sowie für die Nutzung der über die Domain omega.bildung-rlp.de angebotenen Dienste und Medien im Rahmen der dort mit jedem Medium veröffentlichten Rechte. Die Nutzungsordnung ist in Entsprechung ebenfalls auf die schulische OLAT-Plattform und portal.edulu.de, fobizz.com/ sowie schulcampus-rlp.de/anzuwenden.

### **2.2 Nutzungs- und Weisungsberechtigung**

Nutzungsberechtigt sind Lehrerinnen und Lehrer, Schülerinnen und Schüler sowie mit der Betreuung des Systems beauftragte Personen, die sich bei lms.bildung-rp.de mit ihrem echten Vor- und Nachnamen sowie unter Angabe einer gültigen E-Mail- Adresse registriert oder von Ihrer Schule einen entsprechenden Zugang erhalten haben. Der Zugang zu den Lernbereichen wird durch die Kursleiterin/den Kursleiter geregelt. Weisungsberechtigt sind die jeweiligen Kursleiterin oder der -leiter sowie die mit der Administration der Plattform beauftragten Personen. In Ausnahmefällen können verantwortungsbewusste

Teilnehmerinnen oder Teilnehmer von einem Kursleiter als zusätzliche Kursleiter eingesetzt werden.

#### **2.3 Arbeiten auf lms.bildung-rp.de**

Die Lernplattform und sämtliche dort zugänglichen Dienste und Dateien dürfen nur ohne finanzielle und politische Interessen bzw. Absichten im Rahmen des schulischen Unterrichts bzw. der schulischen Arbeit genutzt werden und grundsätzlich nicht über den Teilnehmerkreis des Kurses hinaus verbreitet werden. Insbesondere dürfen Kopien von Dateien und Medien oder selbsterstellte Materialien, die in wesentlichen Teilen auf diesen Dateien beruhen, nicht Personen außerhalb des Nutzerkreises von lms.bildung-rp.de zur Verfügung gestellt, öffentlich vorgeführt oder veröffentlicht werden (Das Veröffentlichungsverbot betrifft damit Plattformen, wie z.B. YouTube, ebenso wie Lehrertauschbörsen und öffentlich zugängliche Schulhomepages.). Werden Inhalte oder Ausschnitte von Dateien in eigenen Werken (z.B. Präsentationen oder Arbeitsblättern) genutzt, so ist die Quelle (möglichst Herausgeber bzw. Urheber, Jahr, Titel, zumindest aber Titel und Link-URL) anzugeben. Veränderungen der Installation und Konfiguration der Lernplattformsoftware sowie Manipulationen an der Serversoftware sind grundsätzlich untersagt.

#### **2.3.1 Benutzerkonten und Profile**

Eine Nutzerin oder ein Nutzer hat sich auf der Lernplattform nur unter dem ihm zugewiesenen Nutzernamen anzumelden. Der Nutzer ist für alle Aktivitäten, die unter diesem Nutzernamen ablaufen, verantwortlich. Die Arbeitsstation, an der sich eine Nutzerin oder ein Nutzer bei der Lernplattform angemeldet hat, darf nicht von diesem unbeaufsichtigt gelassen werden. Nach dem Beenden der Nutzung hat sich eine Nutzerin/ein Nutzer von der Lernplattform abzumelden.

Die Benutzerkonten sind durch sinnvoll gewählte Passwörter, die den Standardvorgaben entsprechen, gegen unbefugten Zugriff zu sichern. Die Passwörter sind geheim zu halten. Jede Nutzerin/jeder Nutzer ist dafür verantwortlich, dass nur er oder sie alleine seine/ihre persönlichen Passwörter kennt und zugewiesene Passwörter nicht weitergibt. Das Ausprobieren, das Ausforschen und die Benutzung fremder Zugriffsberechtigungen und sonstiger Authentifizierungsmittel sind, wie der Zugriff auf fremde Lernbereiche und Daten, unzulässig. Der Einsatz von sog. "Spyware" (z.B. Sniffer) oder Schadsoftware (z.B. Viren, Würmer) ist auf der Lernplattform strengstens untersagt.

#### **2.3.2 Umgang mit E-Mail**

Jede Nutzerin bzw. jeder Nutzer ist selbst für den Erhalt und die Verarbeitung von E-Mails aus der Lernplattform (z.B. den Nachrichtenforen) verantwortlich. Die Angabe einer ungültigen E-Mail-Adresse ist nicht zulässig. Das Abschalten der E-Mail-Funktion in den Profileinstellungen / den Foren entbindet nicht von der Pflicht, sich selbständig über alle aktuellen Vorgänge im Lernbereich / auf der Lernplattform und Anweisungen der Kursleitung / Administration zu informieren.

#### **2.3.3 Kursräume und Kursleiterinnen/-leiter**

Alle Kursleiterinnen und Kursleiter sperren ihre Lernbereiche jeweils mit geeigneten Zugangsschlüsseln. Sie können in ihren Lernbereichen die Daten der Nutzerinnen und Nutzer einsehen und sind ihnen gegenüber auf Nachfrage darüber auskunftspflichtig (§18 LDSG RLP). Sie geben derartige Daten zu keinem Zeitpunkt an Dritte weiter und nutzen diese ausschließlich zu **pädagogischen Zwecken** im vorgesehenen dienstlichen Kontext.

#### **2.3.4 Datenschutz und Datensicherheit**

Alle auf der Lernplattform befindlichen Daten unterliegen dem Zugriff der Systemadministratorinnen und – administratoren im PL. Diese und die Schulberater und Schulberaterinnen können bei dringendem Handlungsbedarf unangemeldet Daten einsehen, löschen oder verändern. Die Nutzerin bzw. der Nutzer wird über einen solchen Eingriff - notfalls nachträglich - angemessen informiert. Die Kontaktdaten der Schulberater bzw. Schulberaterinnen sind über die Startseite (Impressum) zu erfahren.

Davon unberührt besteht der Rechtsanspruch auf den Schutz persönlicher Daten vor unbefugten Zugriffen. Ein Rechtsanspruch auf die Sicherung, Speicherung und Verfügbarkeit persönlicher Daten (auch: Lernbereiche oder Teile hiervon) besteht gegenüber dem Betreiber nicht. Nicht vom System automatisch erstellte Sicherungen von Lernbereichen dürfen nicht auf der Lernplattform gespeichert werden: Die Kursleiterinnen und Kursleiter löschen diese nach dem Herunterladen, um Speicherplatz zu sparen.

### **2.3.5 Informationsübertragung in das Internet**

Die Kursleiterin bzw. der Kursleiter ist verantwortlich für das Angebot in seinem/ihrem Lernbereich. Eine Geheimhaltung von Daten, die über das Internet übertragen werden, wird über die derzeit technisch möglichen Sicherheitsmechanismen (z.B. verschlüsselte Übertragung per https) vom Betreiber gewährleistet.

Es ist untersagt, die Lernplattform zur Verbreitung von Informationen zu verwenden, die dazu geeignet sind, dem Ansehen der Lernplattform Schaden zuzufügen.

Es ist verboten, Informationen zur Verfügung zu stellen, die rechtlichen Grundsätzen widersprechen. Dies gilt insbesondere für rassistische, ehrverletzende, beleidigende oder aus anderen Gründen gegen geltendes Recht verstoßende Inhalte. Die Bestimmungen des Bundesdatenschutzgesetzes sind einzuhalten. Dies gilt insbesondere für die Bekanntgabe von Namen und Adressdaten oder die Veröffentlichung von Fotografien ohne die ausdrückliche Genehmigung der davon betroffenen Personen bzw. des Rechteinhabers. Grundsätze, wie sie beispielhaft in der Netiquette, dem "Knigge" im Bereich der Datenkommunikation, beschrieben sind, sind einzuhalten.

## **2.3.6 Sonstige Regelungen**

Der Zugang zu fragwürdigen Informationen im Internet kann aus verschiedenen Gründen nicht immer verhindert werden. Die Kursleiterin bzw. der Kursleiter (Lehrerin oder Lehrer) kommen ihrer Aufsichtspflicht gegenüber Minderjährigen durch regelmäßige Kontrolle in angemessenen Zeitabständen der in ihren Lernbereich zur Verfügung gestellten Module (Foren, Chats, Datenbanken, Workshops etc.) nach. Sie haben die Verpflichtung, bei Bekanntwerden von Regelverstößen die Regelverletzung unverzüglich zu beenden.

Die Nutzung der Plattform zum Tauschen von oder Verlinken auf lizenzrechtlich geschützte Daten und Dateien ist verboten, soweit nicht die Rechte für den jeweiligen Nutzungskontext und den im jeweiligen Kurs agierenden Nutzerkreis erworben wurden bzw. durch Dritte gewährt werden.

Es ist verboten, Daten (auch Links), die rechtlichen Grundsätzen in der Bundesrepublik Deutschland widersprechen, auf der Lernplattform zur Verfügung zu stellen. Das gilt insbesondere für Daten mit Gewalt verherrlichendem, pornographischem oder nationalsozialistischem Inhalt.

#### **2.4 Datenvolumen**

Unnötiges Datenaufkommen durch Laden und Versenden von großen Dateien (z.B. Grafiken, Videos oder Audiodateien) über die Lernplattform ist zu vermeiden. Sollte eine Nutzerin oder ein Nutzer unberechtigt größere Datenmengen in seinem Arbeitsbereich ablegen, so sind die Administratorinnen und Administratoren nach Vorankündigung berechtigt, diese Daten zu löschen. Lehrkräften wird empfohlen größere Mediendateien soweit als möglich über Spezialplattformen zu veröffentlichen bzw. über die entsprechenden Funktionen in Moodle bzw. im Schulcampus einzubinden.

Zuwiderhandlungen gegen diese Nutzungsbedingungen oder ein Missbrauch des Zugangs der Lernplattform können, neben dem Entzug der Nutzungsberechtigung für die Lernplattform, auch Zivil- und strafrechtliche Konsequenzen nach sich ziehen.

#### **3 Schlussbedingung**

Sollten einzelne Bestimmungen dieser Nutzungsbedingungen ganz oder teilweise unwirksam sein oder werden, berührt dies nicht die Wirksamkeit der übrigen Bestimmungen.